## ADVANCE system update

D. Brown, National Nuclear Data Center, BNL

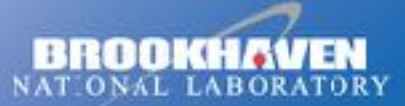

a passion for discovery

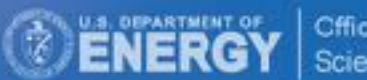

Cffice of Science

## **ENDF/B Quality Assurance**

#### Pen-n-paper "Days of yore"  $(\text{pre-}2011)$

#### **Automated with ADVANCE**  $(2011-present)$

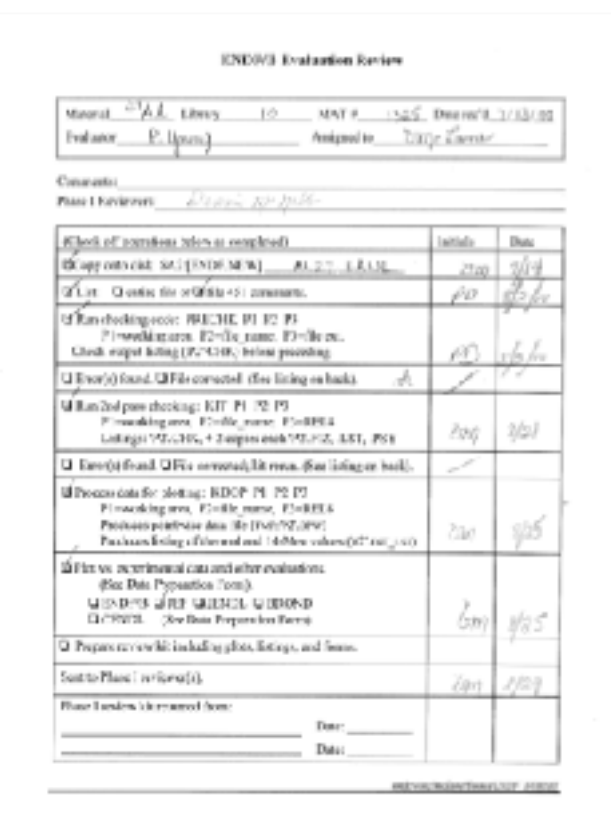

Sample PHASE I review packet cover page (June 2000)

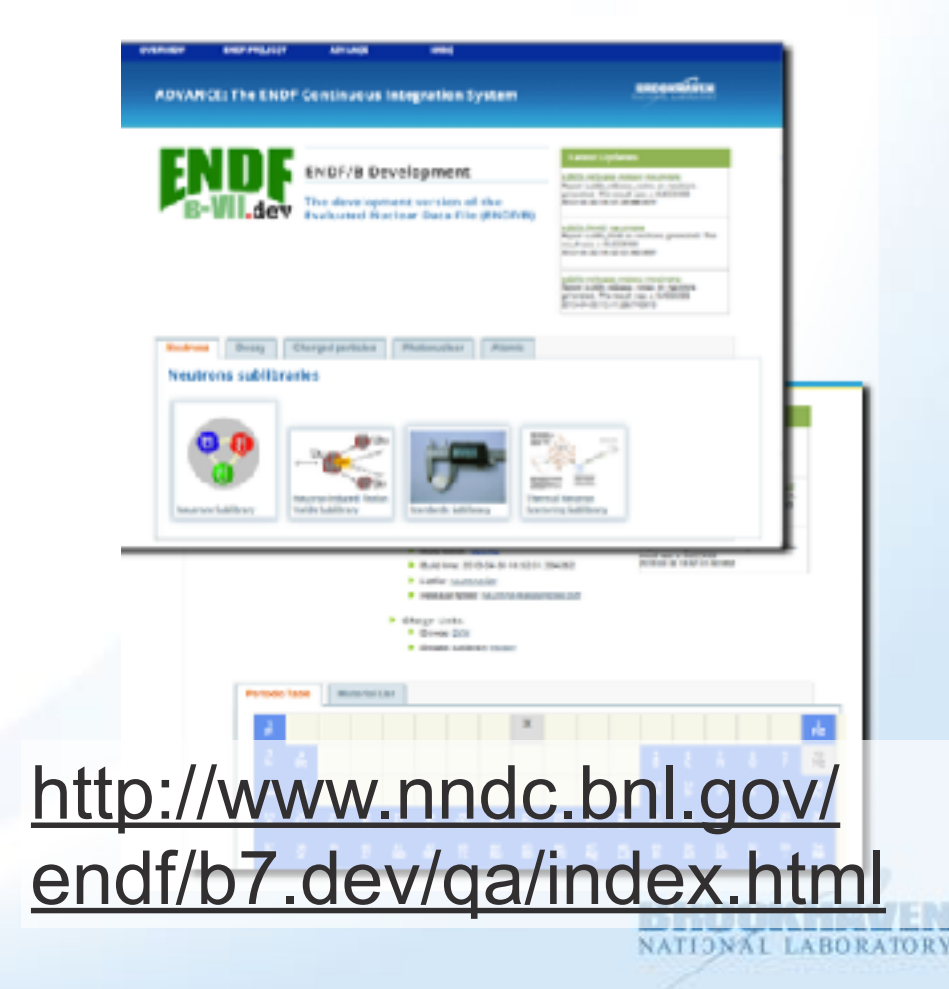

Brookhaven Science Associates

### Where to find the link to ADVANCE

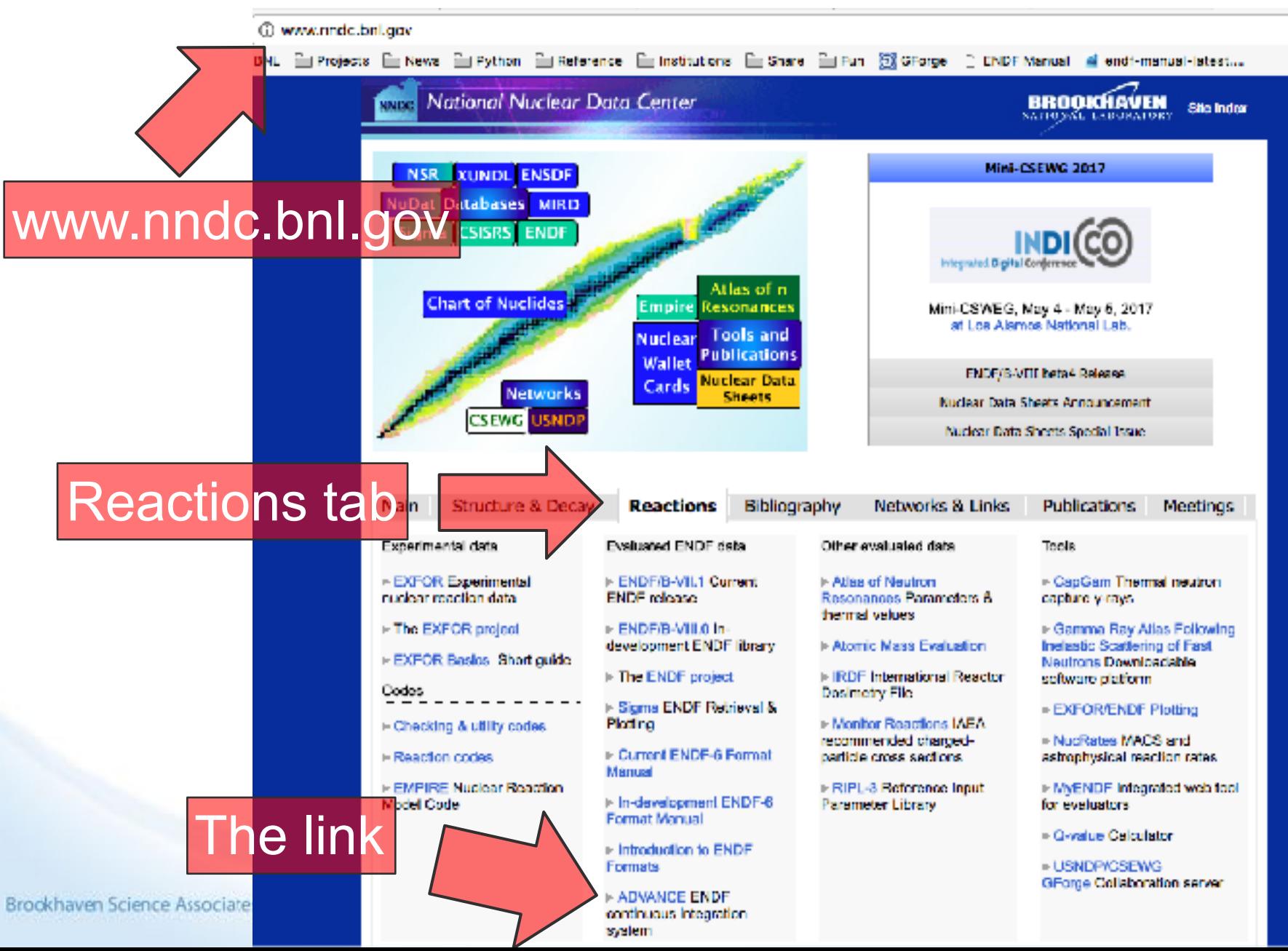

EN

TORY

### ADVANCE quality assurance system for ENDF

- On every commit of every evaluation automatically:
	- Run it through a battery of tests, including customer codes
	- Generate comparison plots
	- Generate HTML report
- **E** New in FY17:
	- Update Fudge-4.2.1 add PREPRO GROUPIE
	- Aesthetic improvements (AJAX & MathJax)
	- Full library ACE file tarballs
	- Per-isotope error reports
	- Covariance and ACE overview
	- Rewrote INTER using FUDGE

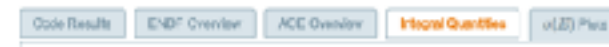

#### About this report

Wiking or its considers the integral metrics computed by both the legacy civile NTW (see bottom tall) and the new version, including comparisons from unique other Raterios. All integrals are effectively flux symposi-

 $\langle a \rangle = \int_0^\infty dR g(R) \sigma(R)$ 

The fluxes and other relations used below are given in any reacked engineering products or in differiationsks. SV Augissipped, Auction Costs Dents (173) (2) \$120 State in the exception of the Bullet, jointlet and NgTex floors. These othic have nitig floors were taken from the p2000 Hamiltonia

When represion values from other evaluated illumins are available, they are tabulated below and a piecia persented companing the current evaluations values with those other whats. The numerical values from other evaluated libraries are taken from 8. Prihydronios. SZ. Mushashab.A.A. Songam/viorsic Date and Nudeer Date Tabler 36 (6), 242-742-9, Prilipphenike, S.C. Mushalappalk Audrea: Date Street, 193 (72), 2120, 2144. Other data is taken Prane experiments compled in the EARO2 library.

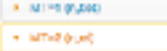

P O'LOMA

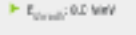

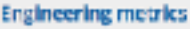

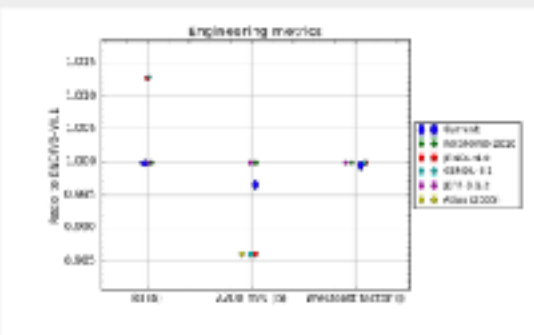

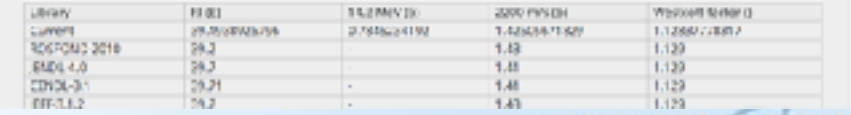

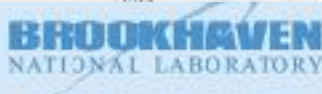

### To find out detailed lists of problems, go to ADVANCE, find your library's release notes

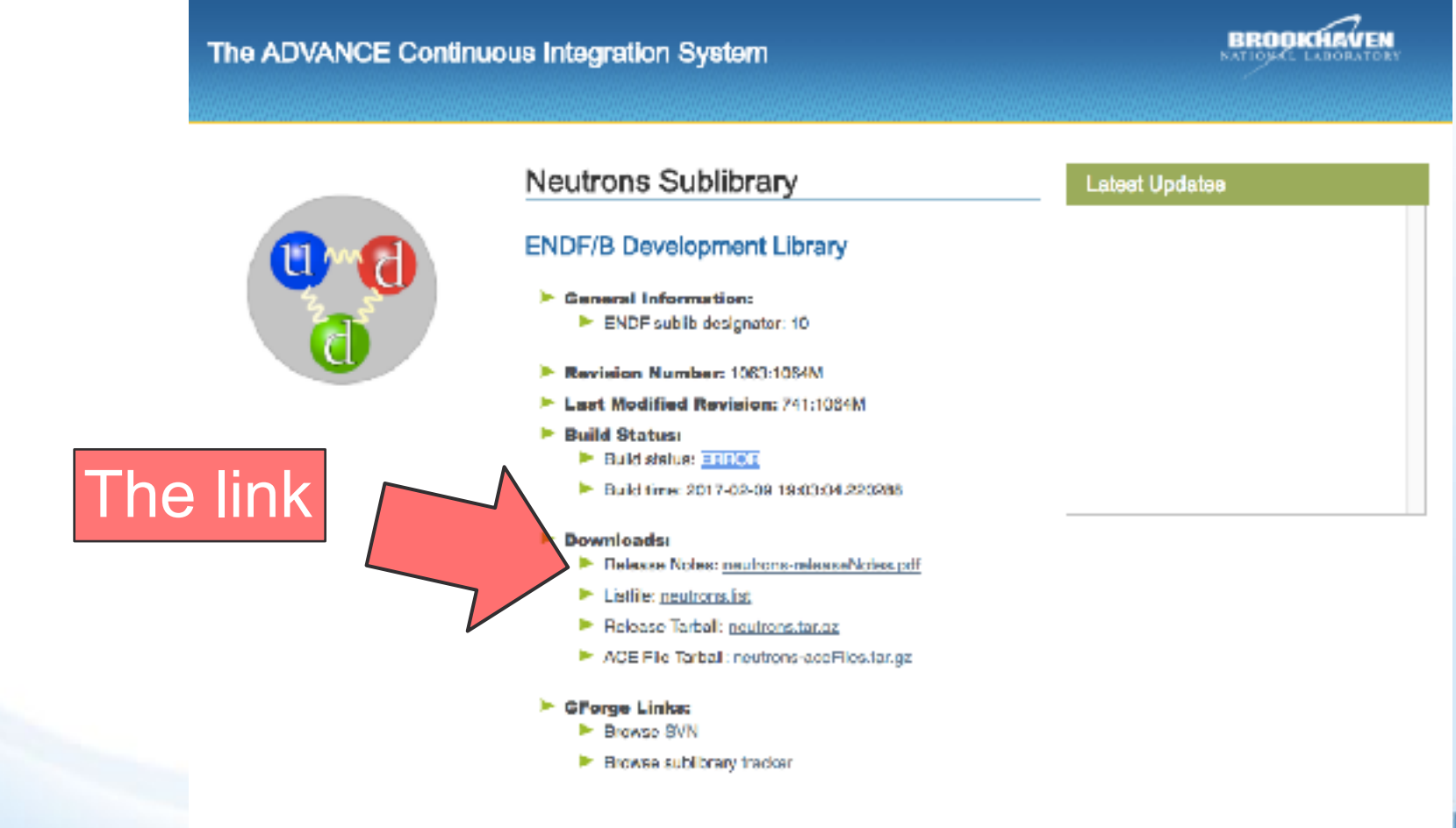

Brookhaven Science Associates

Periodic Table Material List RY

### Remaining big problems that are potentially fixable before release

- ENDF header needs update for ENDF/B-VIII:
	- Mod numbers
	- Dates
	- Directory
	- (most fixed already)
- Angular distribution is negative: 51 isotopes
- Main energy grid is not monotonic: n-042\_Mo\_096.endf, n-042\_Mo\_097.endf, n-092\_U\_241.endf
- The elastic cross section is negative: n-058\_Ce\_136.endf, n-062\_Sm\_150.endf
- **Outgoing ZA is wrong:** 17 isotopes
- The cross section and an outgoing distribution don't span the same **energy region:** n-004 Be 009.endf, n-094\_Pu\_238.endf, n-094\_Pu\_240.endf
- MF32 resonance parameters don't match MF2 parameters: n-020\_Ca\_047.endf, n-028\_Ni\_063.endf, n-078\_Pt\_192.endf
- Primary gamma energy at threshold should be ≤ available energy (depending on which discrete level it ends up in): n-006\_C\_012.endf
- Many others that are not so fixable, given the time available

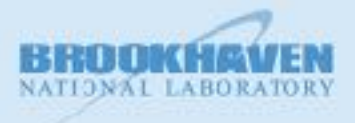

### SULI student progress toward adding automated benchmarking

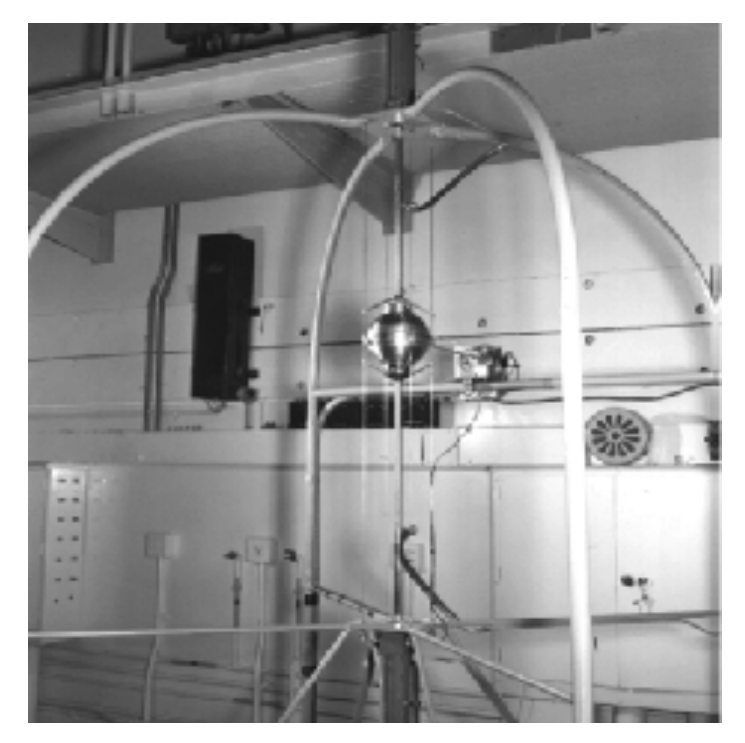

#### **JEZEBEL—A bare sphere of Plutonium-239 Metal (PMF001)**

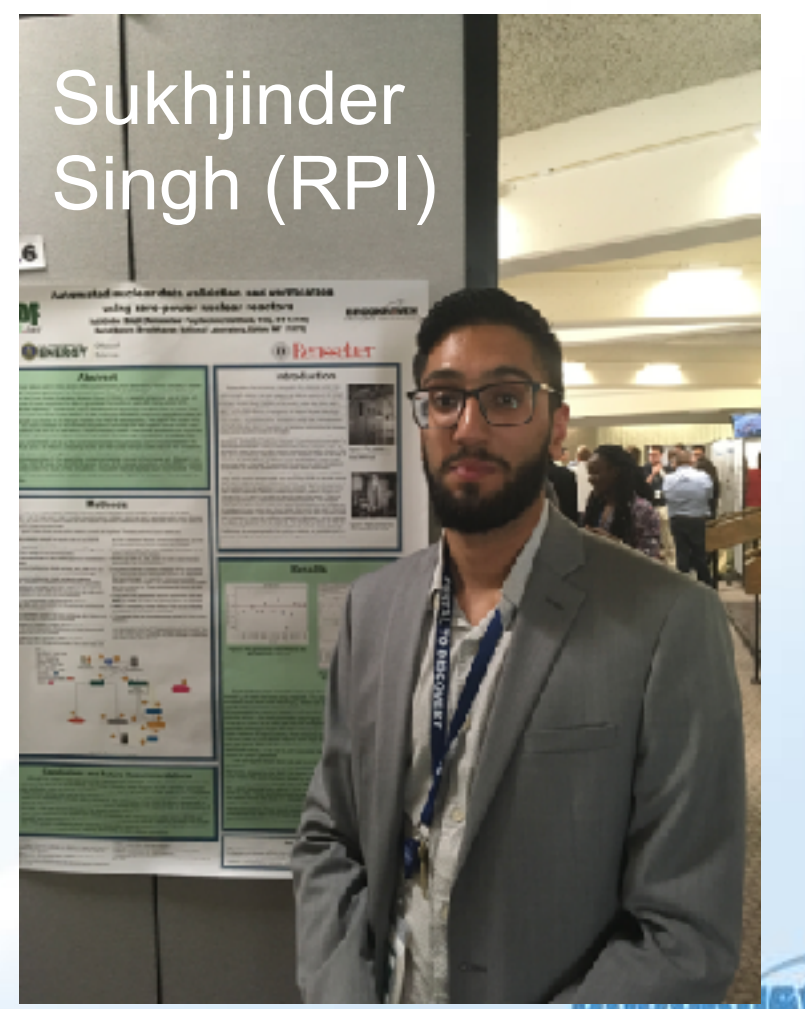

NATIONAL

- $\blacksquare$  Simplified build-out can deploy benchmarking system to new machine quickly
- COG "wrapped" by Python script
	- Problem setup and teardown
	- Input file generation
	- Output file parsing
- Automatic COG library setup
- Have database of tests, keyed off benchmark composition
- **EXEC** Interacts with BNL batch queue system
- Builds HTML report upon completion (see next page)

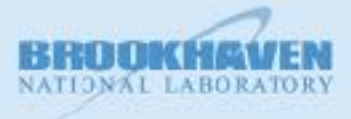

# **Sample** run report<br>for <sup>56</sup>Fe

COG RESULTS  $x \circ$ ☆ 白 ↓ @ file:///home/ssingh/abe/tvn1149/html out.h:ml v @ Q Search ÷ 合

画

#### COG Runs for ZA: 1149

#### **ADVANCE Library Revision Number: 26000**

 $C/E$   $k$ <sub>eff</sub> plots

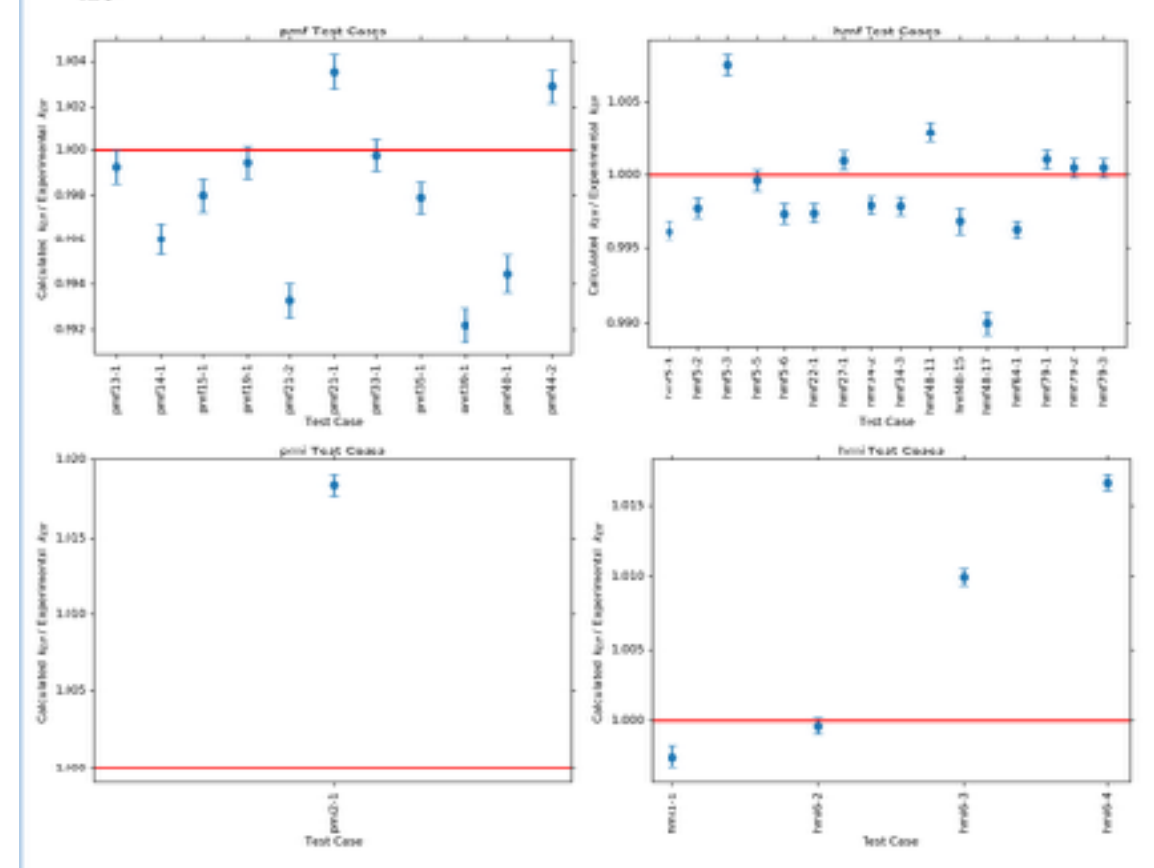

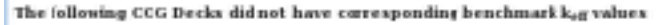

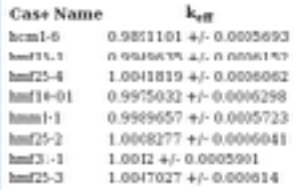

#### **Brookhaven Science Associates**

**COG** Input Deck Errors